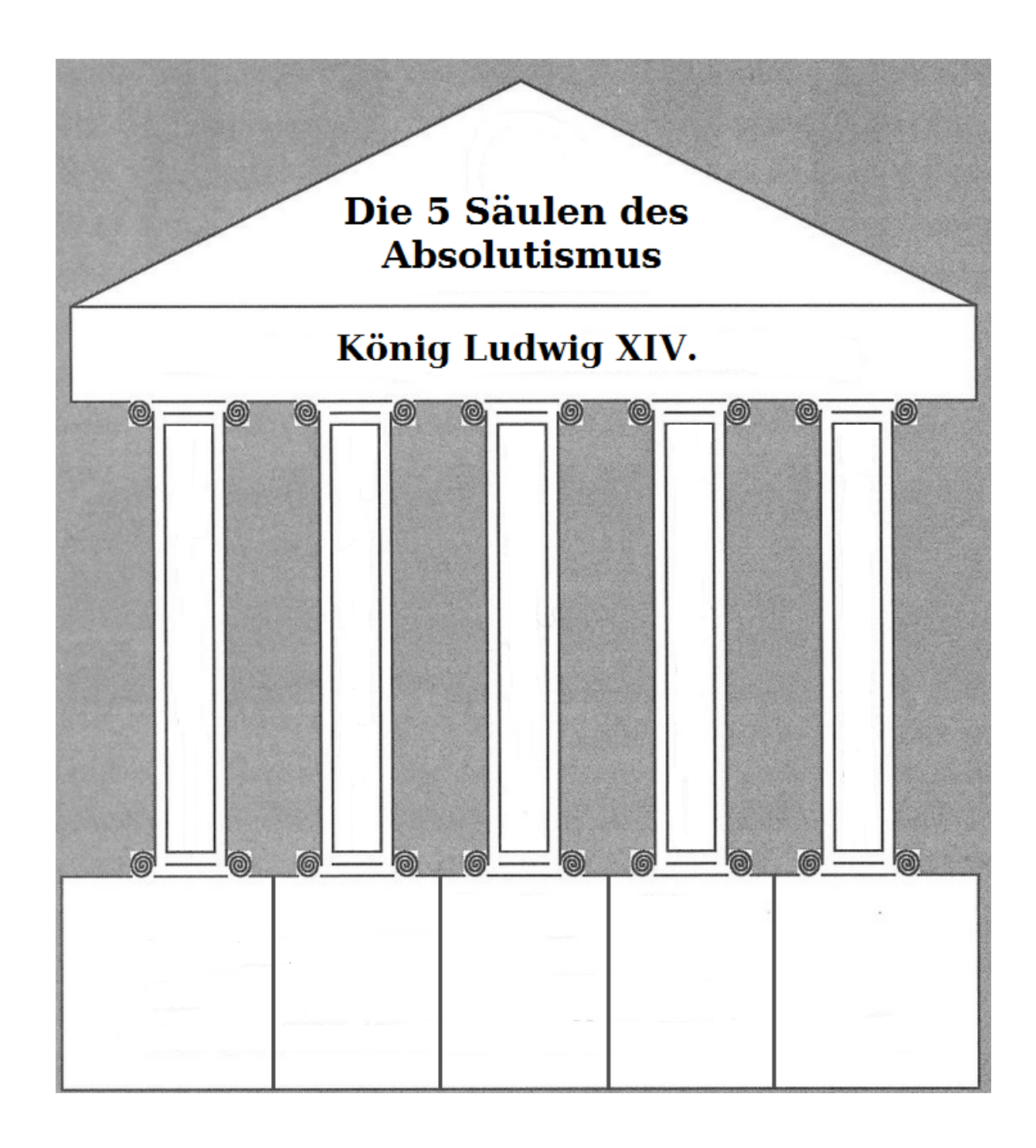

1. Trage **in** die Säulen die jeweilige Machtstütze ein.

2. Notiere **unter** die Säulen die Kennzeichen der jeweiligen Machtstütze (in Stichpunken).

Geschichte